# ГОСУДАРСТВЕННОЕ БЮДЖЕТНОЕ ПРОФЕССИОНАЛЬНОЕ ОБРАЗОВАТЕЛЬНОЕ УЧРЕЖДЕНИЕ

«НИЖЕГОРОДСКИЙ ПРОМЫШЛЕННО- ТЕХНОЛОГИЧЕСКИЙ ТЕХНИКУМ»

## **РАБОЧАЯ ПРОГРАММА УЧЕБНОЙ ДИСЦИПЛИНЫ**

# **ОП.01 ОСНОВЫ ИНФОРМАЦИОННЫХ ТЕХНОЛОГИЙ**

## **ПО ПРОФЕССИИ 09.01.03 МАСТЕР ПО ОБРАБОТКЕ ЦИФРОВОЙ ИНФОРМАЦИИ**

**Нижний Новгород, 2022 г.**

Рабочая программа разработана на основе Федерального государственного образовательного стандарта профессии среднего профессионального образования 09.01.03 Мастер по обработке цифровой информации

Организация-разработчик: ГБПОУ «Нижегородский промышленно-технологический техникум»

## **СОДЕРЖАНИЕ**

- 1. ПАСПОРТ РАБОЧЕЙ ПРОГРАММЫ УЧЕБНОЙ ДИСЦИПЛИНЫ
- 2. СТРУКТУРА И СОДЕРЖАНИЕ УЧЕБНОЙ ДИСЦИПЛИНЫ
- 3. УСЛОВИЯ РЕАЛИЗАЦИИ УЧЕБНОЙ ДИСЦИПЛИНЫ
- 4. КОНТРОЛЬ И ОЦЕНКА РЕЗУЛЬТАТОВ ОСВОЕНИЯ УЧЕБНОЙ ДИСЦИПЛИНЫ

## **1. ПАСПОРТ РАБОЧЕЙ ПРОГРАММЫ УЧЕБНОЙ ДИСЦИПЛИНЫ ОСНОВЫ ИНФОРМАЦИОННЫХ ТЕХНОЛОГИЙ**

### **1.1.Область применения рабочей программы**

Рабочая программа учебной дисциплины является частью основной профессиональной образовательной программы в соответствии с ФГОС по профессии 09.01.03 Мастер по обработке цифровой информации.

**Место учебной дисциплины в структуре основной профессиональной образовательной программы:** дисциплина входит в общепрофессиональный цикл.

**1.2.Цели и задачи учебной дисциплины – требования к результатам освоения дисциплины:** В результате освоения учебной дисциплины обучающийся должен уметь:

- работать с графическими операционными системами персонального компьютера (ПК): включать, выключать, управлять сеансами и задачами, выполняемыми операционной системой персонального компьютера;
- работать с файловыми системами, различными форматами файлов, программами управления файлами;
- работать в прикладных программах: текстовых и табличных редакторах, редакторе презентаций, пользоваться сведениями из технической документации и файловсправок;

В результате освоения учебной дисциплины обучающийся должен знать:

- основные понятия: информация и информационные технологии;
- технологии сбора, хранения, передачи, обработки и предоставления информации;
- классификацию информационных технологий по сферам применения: обработка текстовой и числовой информации, гипертекстовые способы хранения и представления информации, языки разметки документов;
- общие сведения о компьютерах и компьютерных сетях: понятие информационной системы, данных, баз данных, персонального компьютера, сервера;
- назначение компьютера, логическое и физическое устройство компьютера, аппаратное и программное обеспечение;
- процессор, ОЗУ, дисковая и видео подсистема;
- периферийные устройства: интерфейсы, кабели и разъемы;
- операционную систему ПК, файловые системы, форматы файлов, программы управления файлами;
- локальные сети: протоколы и стандарты локальных сетей; топология сетей, структурированные кабельные системы, сетевые адаптеры, концентраторы, коммутаторы, логическая структуризация сети;
- поиск файлов, компьютеров и ресурсов сетей;
- идентификацию и авторизацию пользователей и ресурсов сетей;
- общие сведения о глобальных компьютерных сетях (Интернет), адресацию, доменные имена, протоколы передачи данных, гипертекстовое представление информации, сеть World Wide Web (WWW), электронную почту, серверное и клиентское программное обеспечение;
- информационную безопасность: основные виды угроз, способы противодействия угрозам.

### **Профессиональные и общие компетенции:**

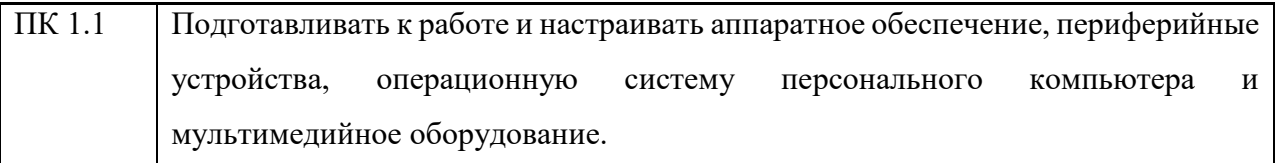

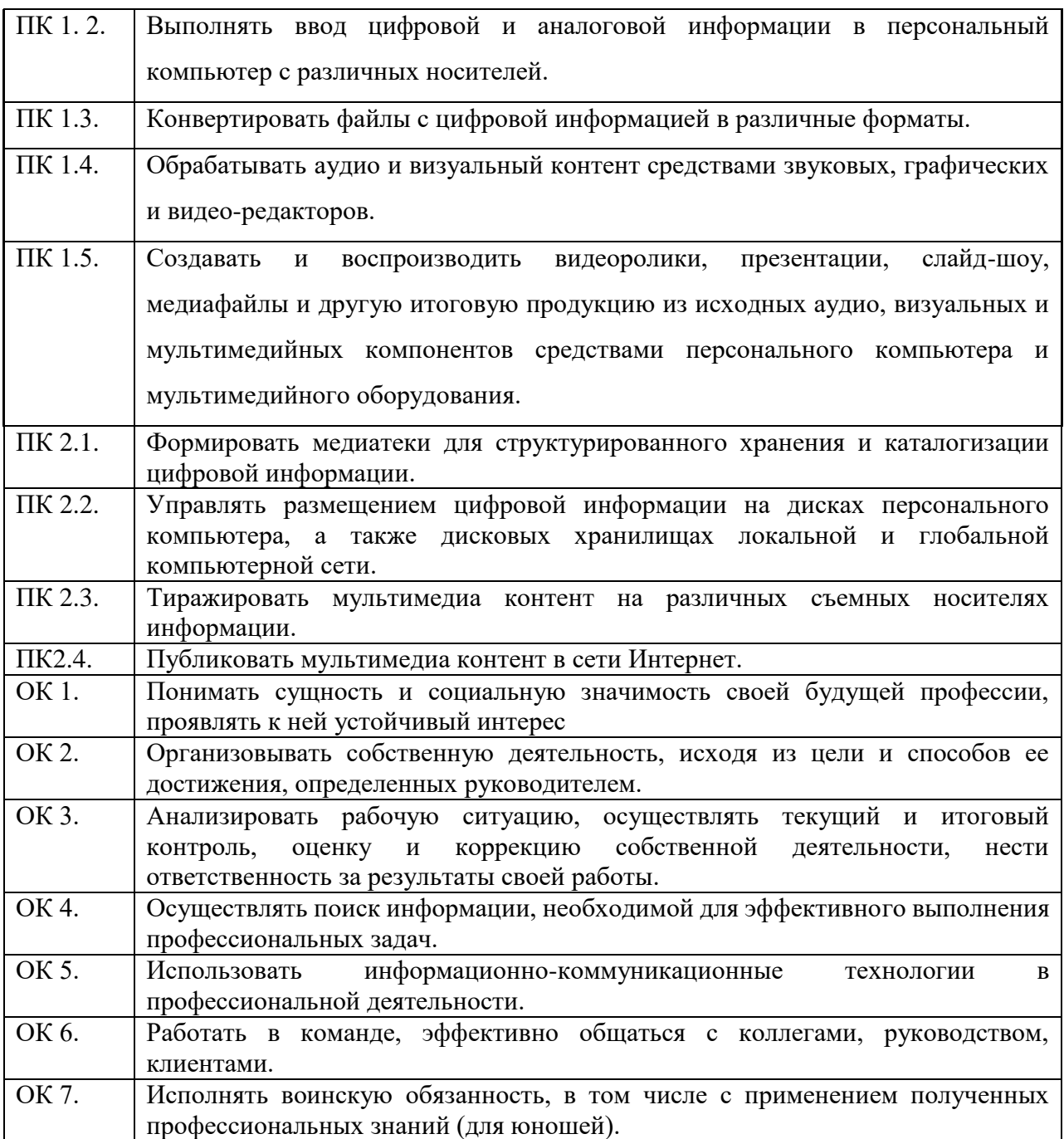

## **Личностные результаты**

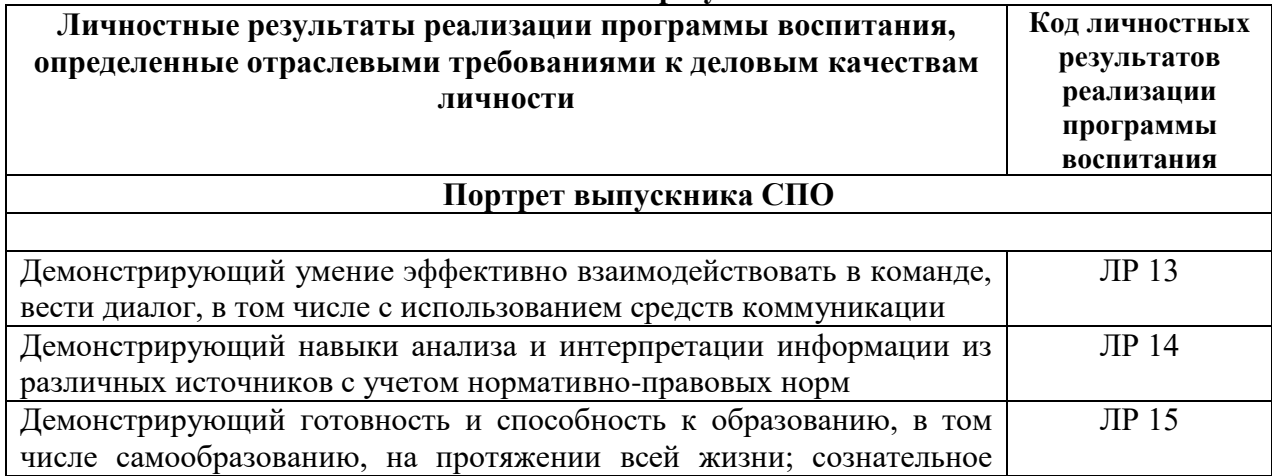

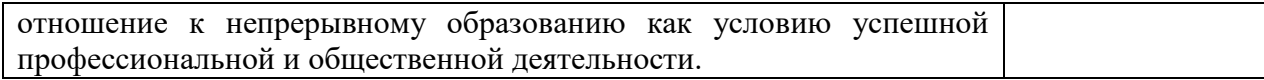

## **1.3. Количество часов на освоение рабочей программы учебной дисциплины:** максимальной учебной нагрузки обучающегося 140 часов, в том числе:

обязательной аудиторной учебной нагрузки обучающегося 93 часов; самостоятельной работы обучающегося 47 часов.

# **2. СТРУКТУРА И СОДЕРЖАНИЕ УЧЕБНОЙ ДИСЦИПЛИНЫ**

# **2.1. Объем учебной дисциплины и виды учебной работы**

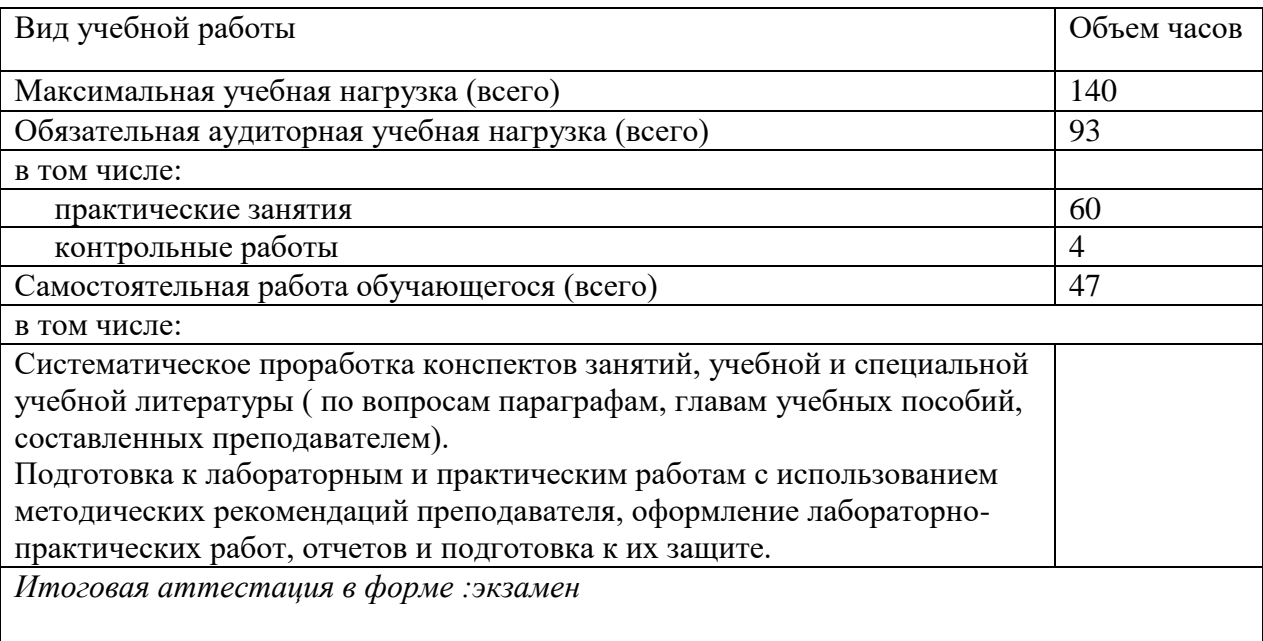

# **2.2. Содержание учебной дисциплины**

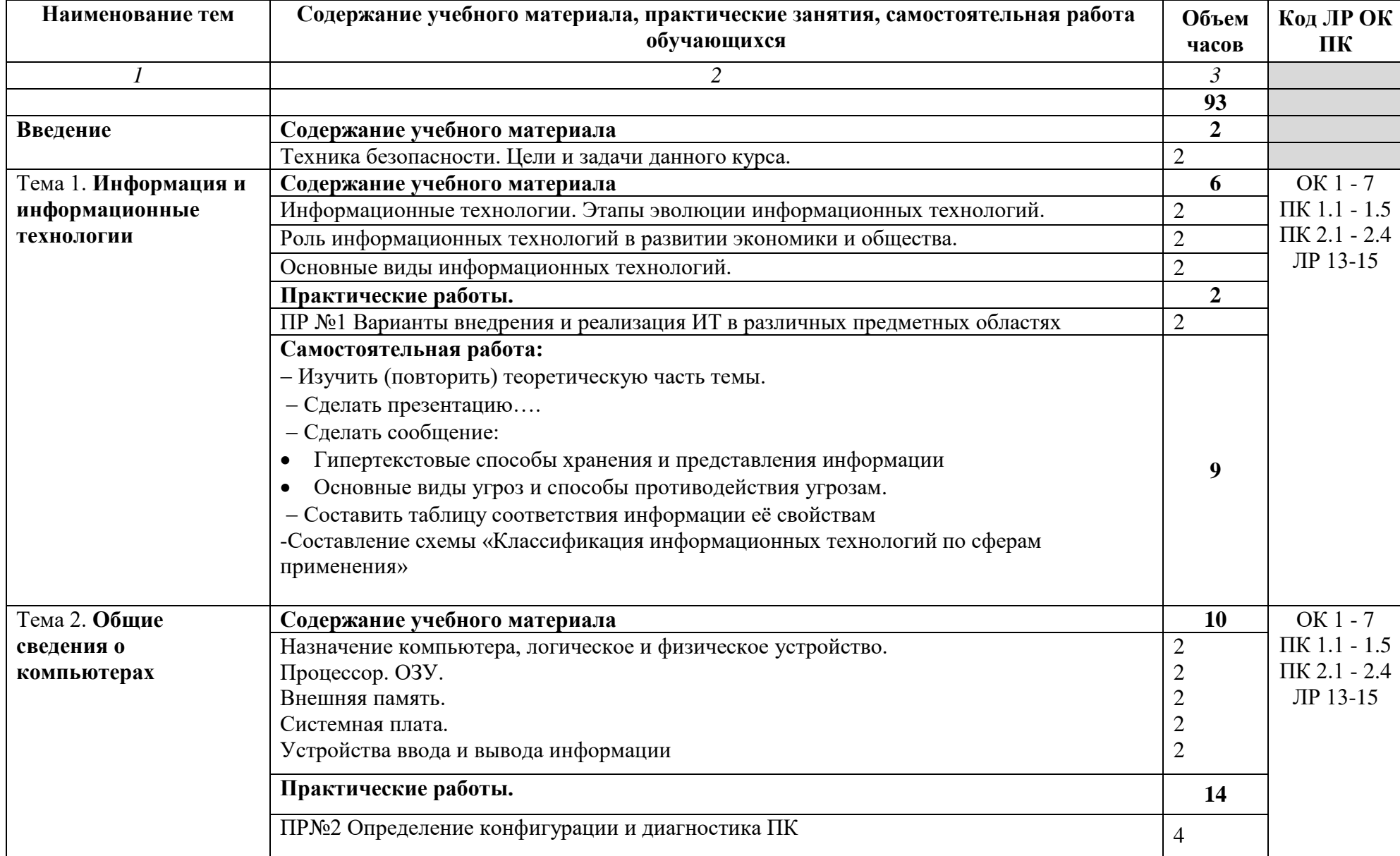

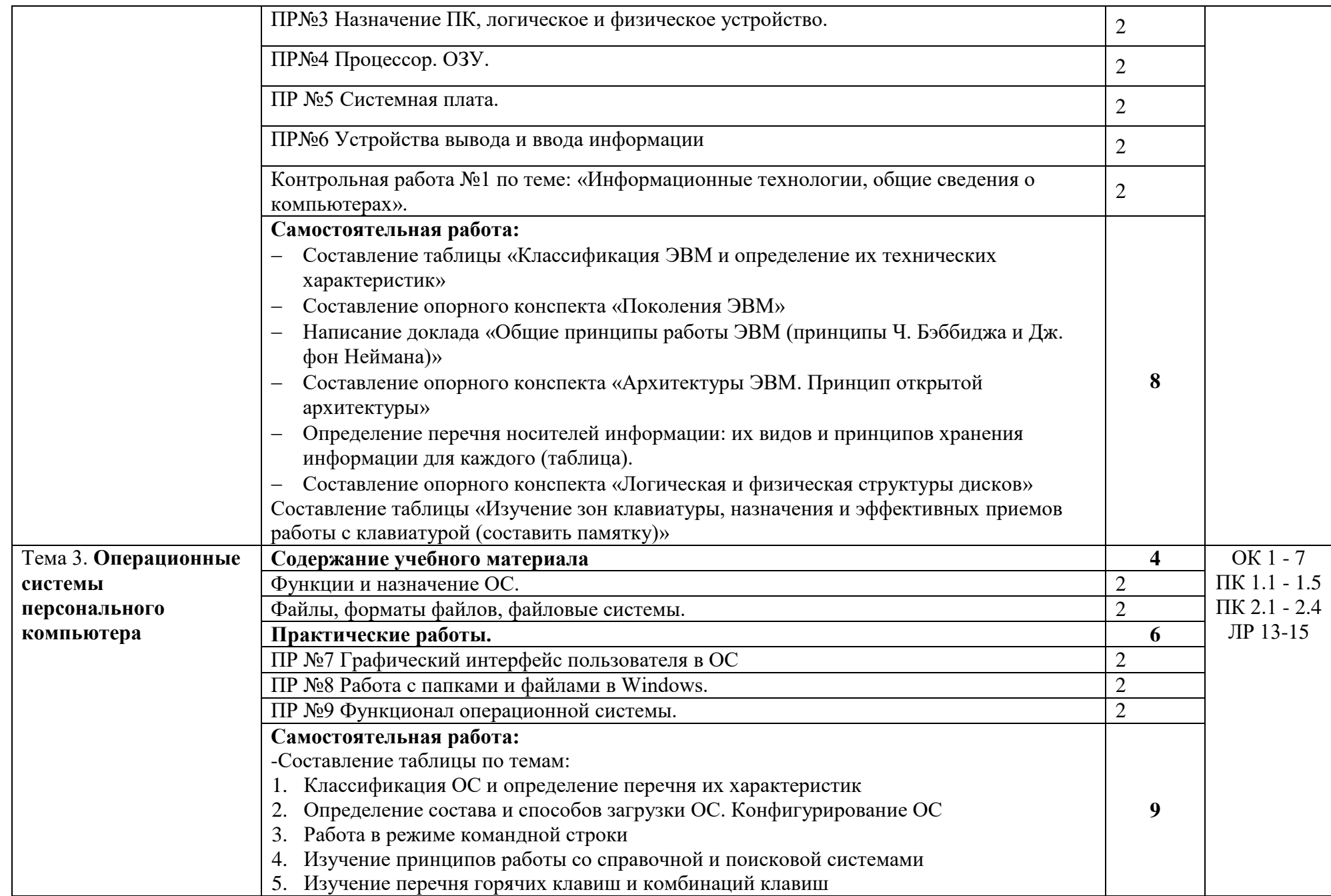

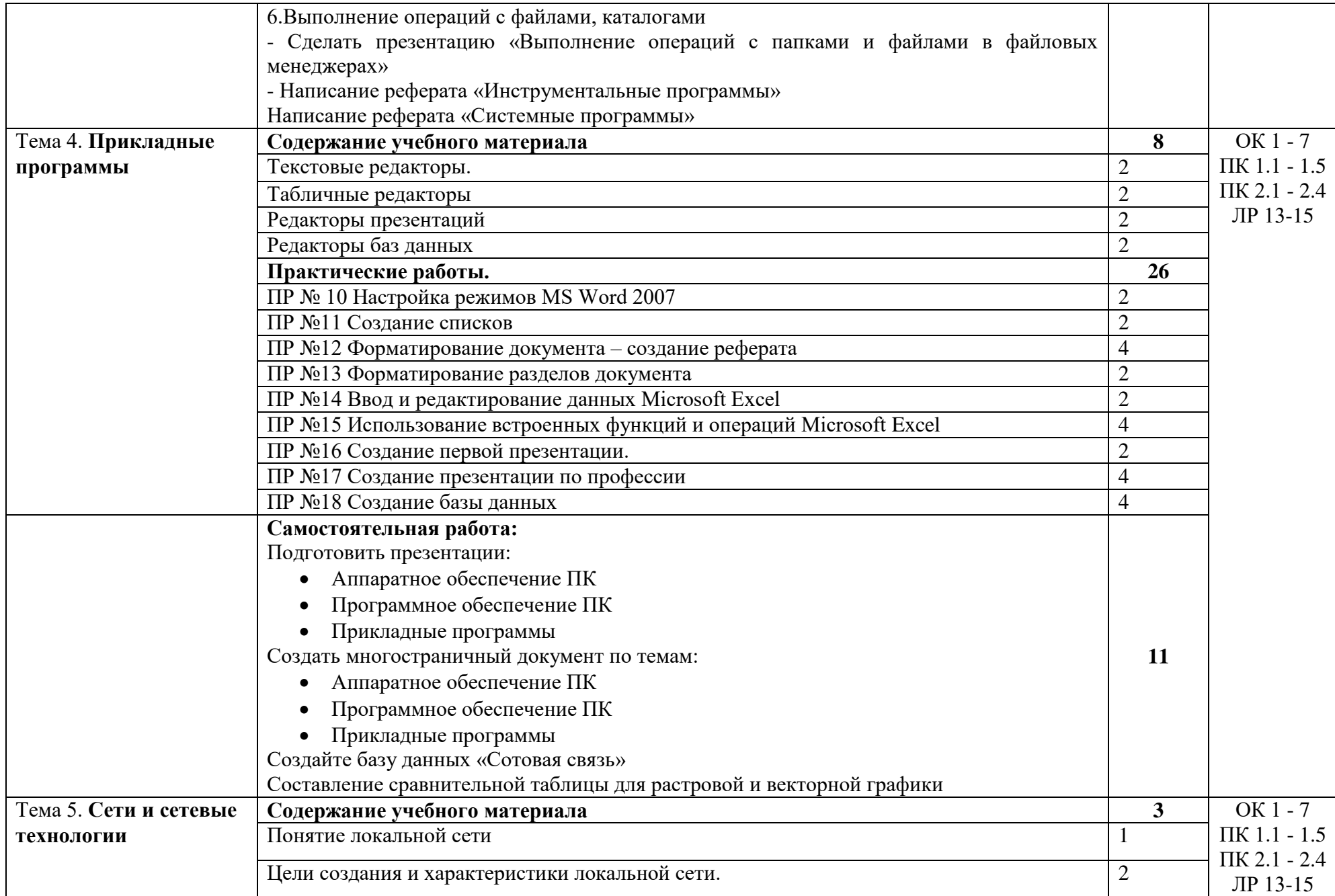

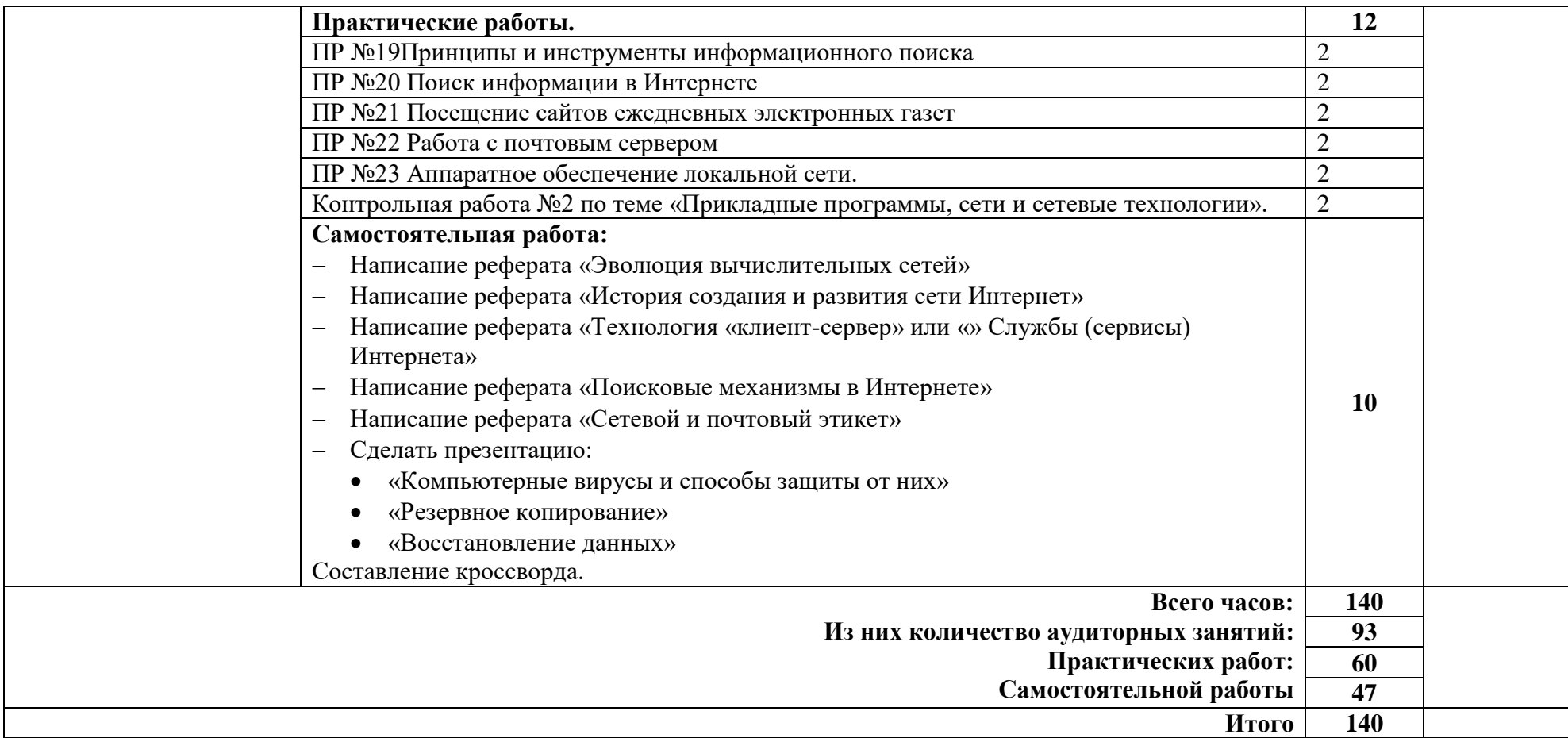

## **3. УСЛОВИЯ РЕАЛИЗАЦИИ УЧЕБНОЙ ДИСЦИПЛИНЫ**

### **3.1. Требования к минимальному материально-техническому обеспечению**

Реализация учебной дисциплины требует наличия учебного кабинета «Основы информационных технологий»

### **3.1.1. Оборудование учебного кабинета:**

- посадочные места по количеству обучающихся;
- рабочее место преподавателя;
- наглядные пособия (учебники, карточки, раздаточный материал, комплекты практических работ).

### **3.1.2. Технические средства обучения:**

- мультимедийный проектор;
- проекционный экран;
- принтер черно-белый лазерный;
- компьютерная техника для обучающихся с наличием лицензионного программного обеспечения;
- сервер;
- блок питания;
- источник бесперебойного питания;
- наушники с микрофоном;
- сканер;
- колонки.

### **3.2. Действующая нормативно-техническая и технологическая документация:**

- правила техники безопасности и производственной санитарии;
- инструкции по эксплуатации компьютерной техники.

### **3.3. Информационное обеспечение обучения**

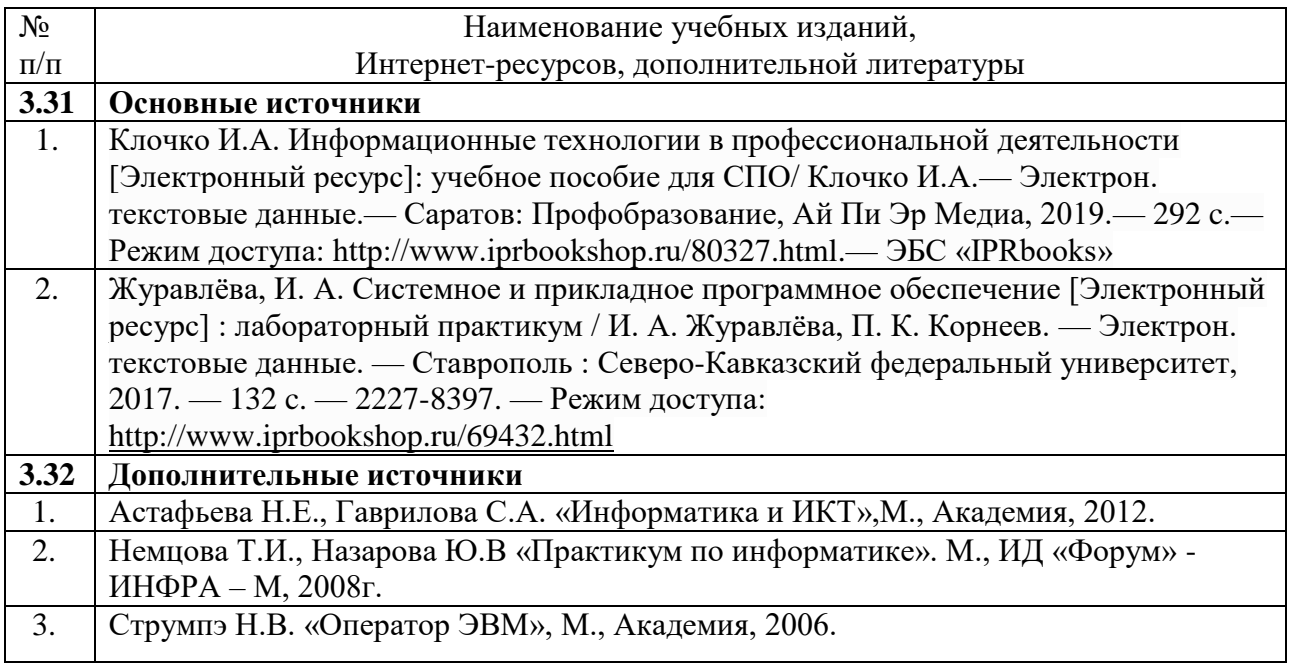

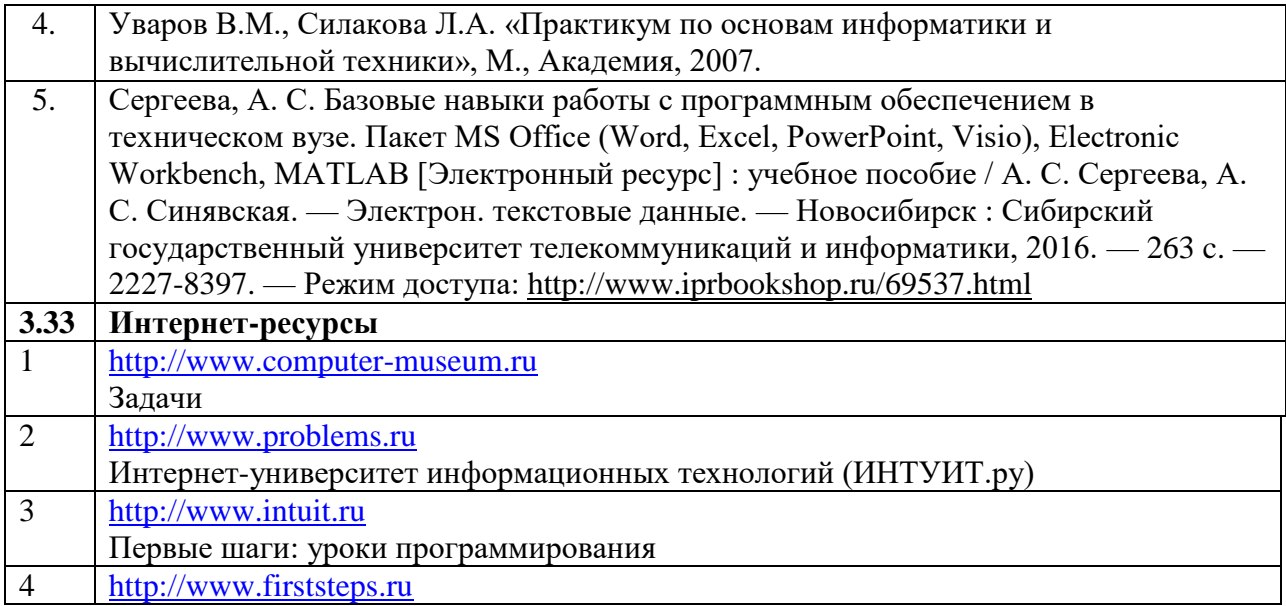

## **4. КОНТРОЛЬ И ОЦЕНКА РЕЗУЛЬТАТОВ ОСВОЕНИЯ УЧЕБНОЙ ДИСЦИПЛИНЫ**

**Контроль и оценка** результатов освоения учебной дисциплины осуществляется преподавателем в процессе проведения практических занятий, тестирования, а также выполнения обучающимися индивидуальных заданий, проектов, исследований.

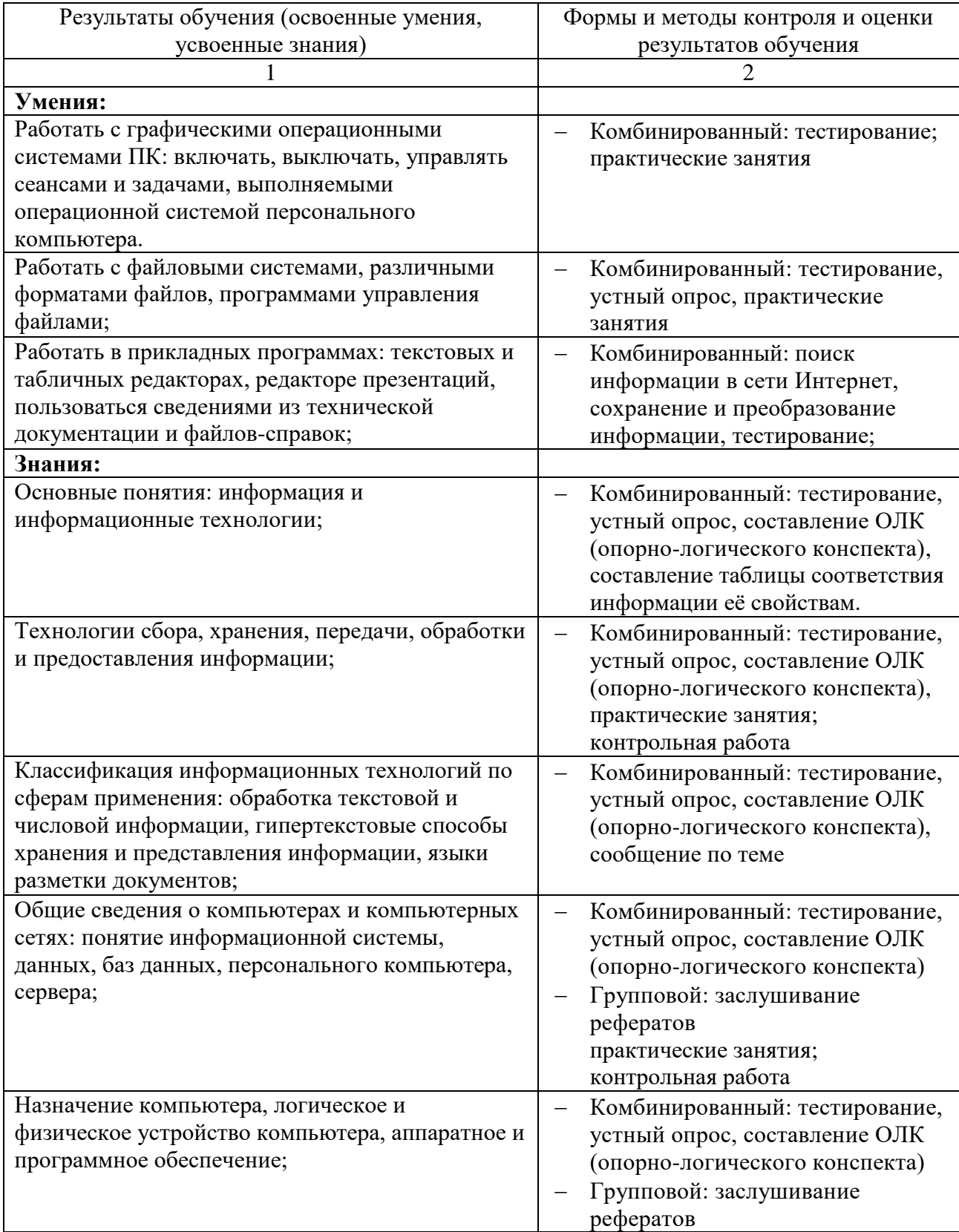

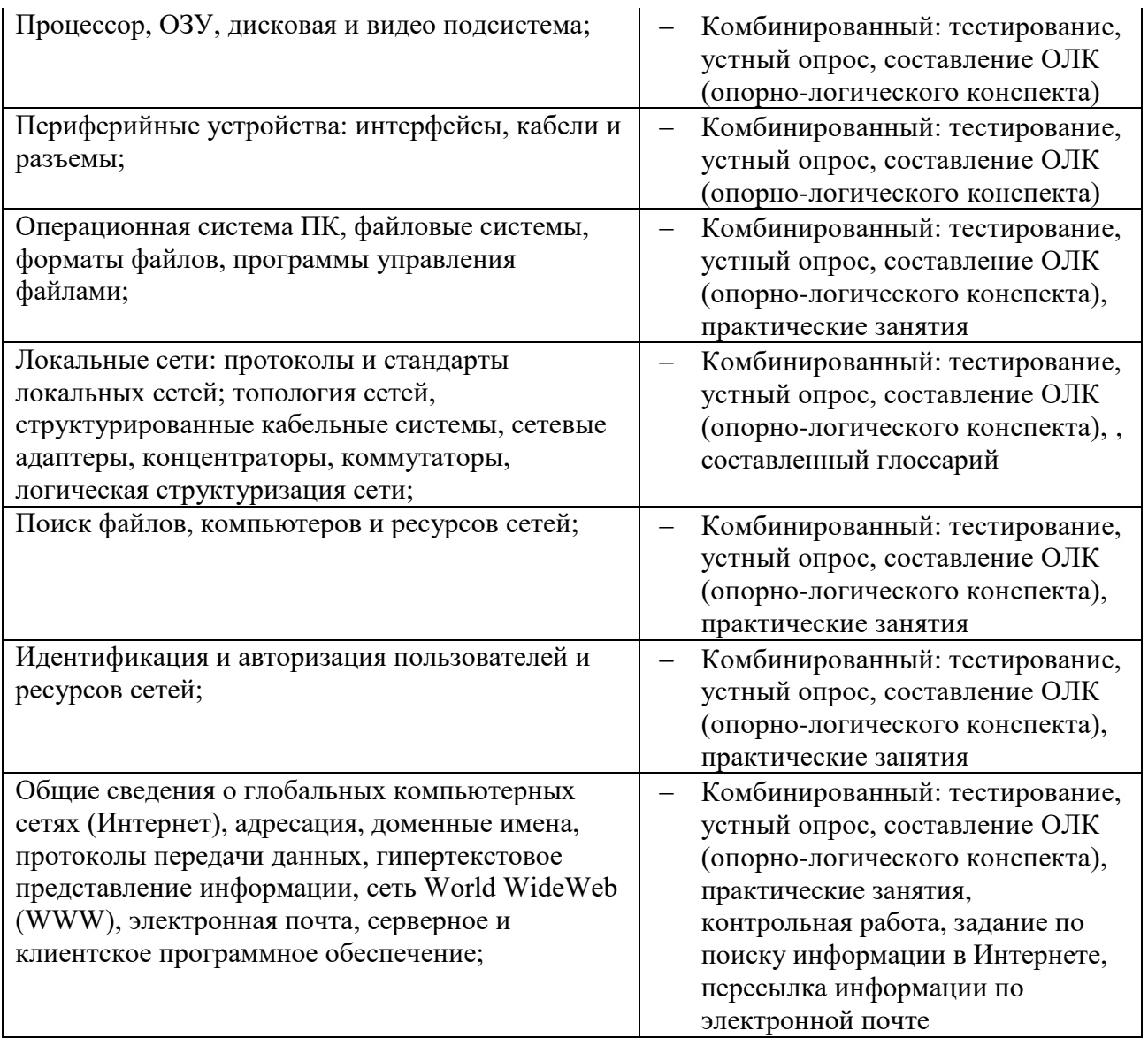

Оценка индивидуальных образовательных достижений по результатам текущего контроля производится в соответствии с универсальной шкалой (таблица).

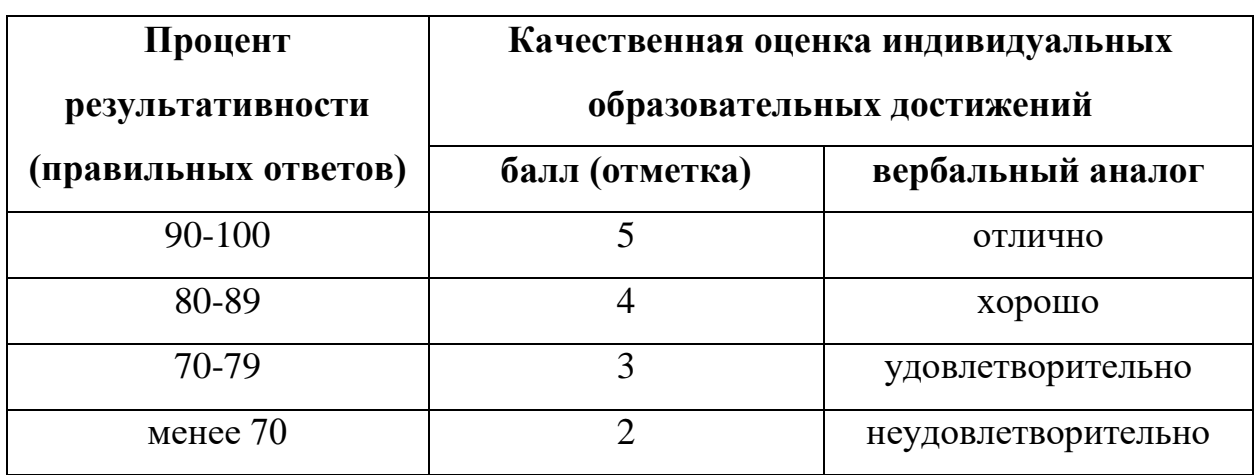

На этапе промежуточной аттестации по медиане качественных оценок индивидуальных образовательных достижений преподавателем определяется интегральная оценка освоенных обучающимися профессиональных и общих компетенций как результатов освоения учебной дисциплины